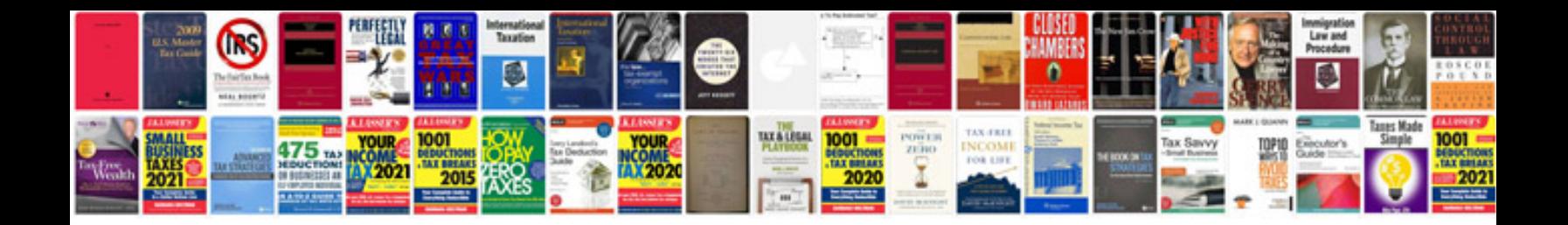

Www uscis gov files form i 693

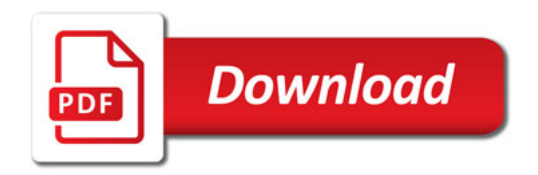

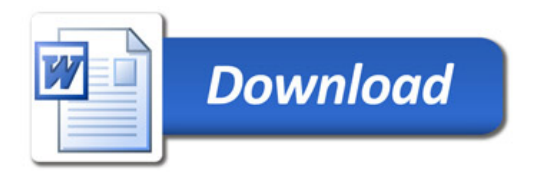